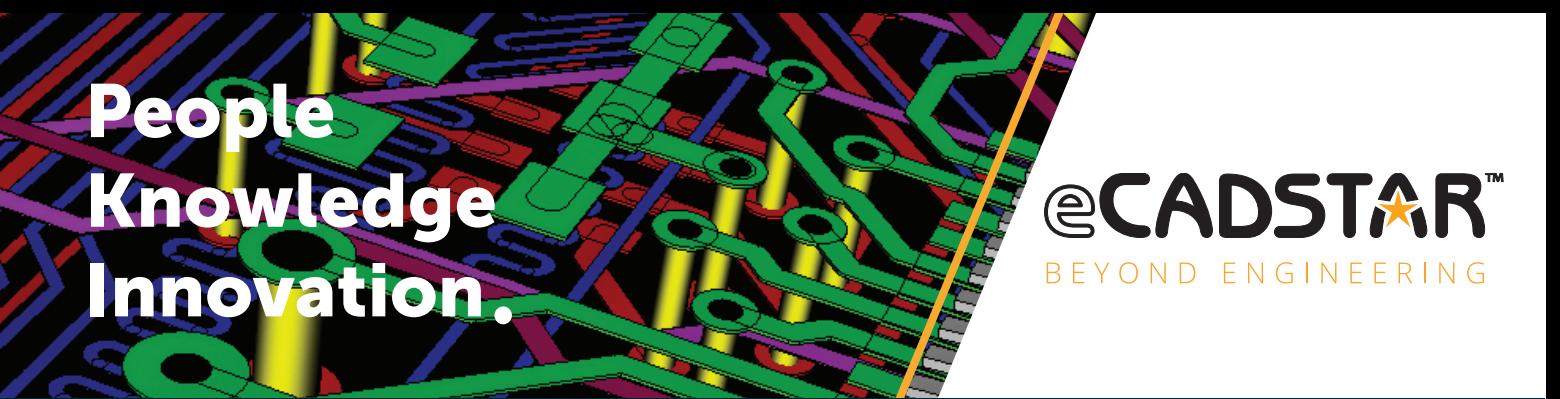

# eCADSTAR Essentials Professional Development Courses from Quadra

**Ensure you get the most from your software with our Personal Development Courses. We're an accredited eCADSTAR training provider and all of our courses are delivered by experienced, specialist trainers. Our courses are designed to support your training needs and deliver results.**

## **Course Description**

This course covers the fundamental principles of the eCADSTAR software, delegates learn all the basics of eCADSTAR through to the advanced design tools and techniques. On the first day delegates will be shown not only how to create schematic symbols, footprints and parts but how to utilise online resources to quickly and easily harvest IPC compliant devices for use in their library. There will be no training library provided as all elements will be made or downloaded during the training.

On the second day, delegates will start a new schematic and add the devices they created during day one. Delegates will gather additional devices from our online ECIP resources to create the schematic. DRC checks will be performed and the results reviewed and amended accordingly.

The third day focuses on transferring a completed schematic to a new blank PCB. All board geometry will need to be drawn, checked and dimensioned and routing completed. A 3D enclosure will be imported to allow for mechanical checks and delegates will learn basic and

#### **Who is this course for?** New users of eCADSTAR.

#### **Course Objectives**

The objective of this course is to provide delegates with a thorough understanding of the principles of library management, schematic capture, PCB design, validation & documentation processes.

#### **Pre-requisites**

Basic understanding of electronics and PCB design layouts.

**Duration** Four days.

advanced routing techniques. Finally, delegates will perform a conductor and placement focused board level DRC check and a Board/device to enclosure mechanical check. Time permitting delegates will be able to experience the power of eCADSTAR's 'Divided Design' which focuses on collaborative, concurrent design.

On the final day, delegates will prepare their design for output by utilising the automatic Legend distribution, adding tooling drawings, performing non-conductor focused DRC and configuring the various outputs. Gerber, Drill, ODB etc.

# **Quadra Solutions**

Ewbank House Cannon Street Accrington **Lancashire** BB5 1NJ

# **Contact Us**

01254 301 888 training@quadrasol.co.uk www.quadrasol.co.uk/training

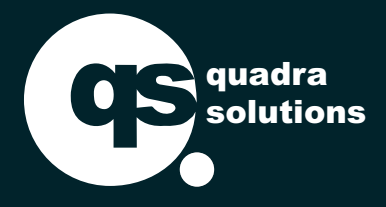

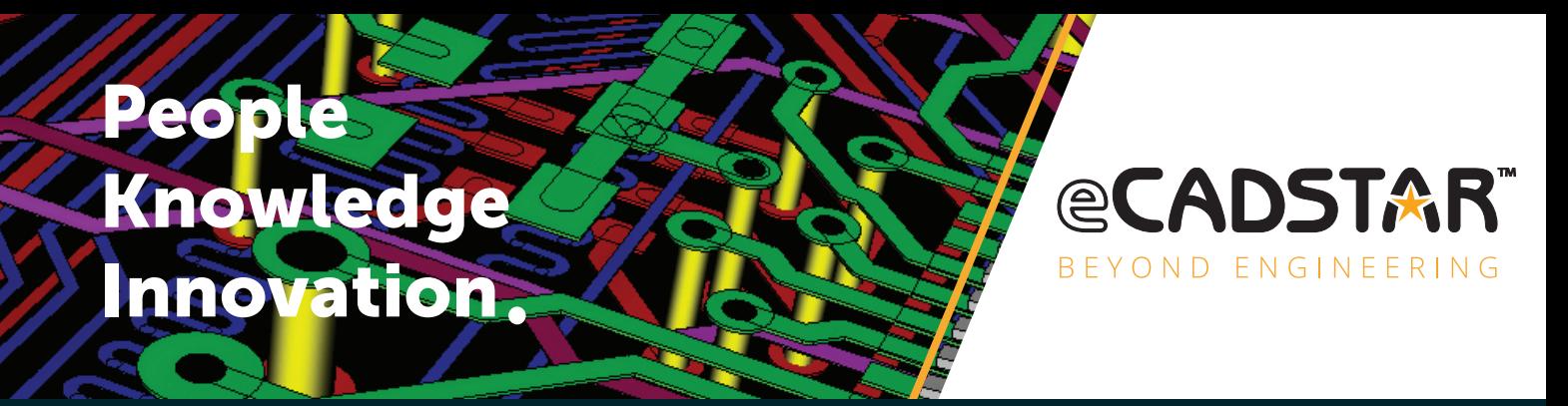

# eCADSTAR Essentials Professional Development Courses from Quadra

# **Training Course Outline**

#### **Day 1:**

**Web Configurations** ('ECIP' electronic component information partners) ZGS support configuration / Access ECIP Service Configuration & Preferences ECIP Mapping ECIP Uasge and Expert insight **General Customisation** Application & Product configurations QAT Quick access tool bar manipulation Function Keys, Strokes & Macros User defined menus Exporting & Importing

Dock-able panels & GUI insight

**Library creation & Web Part download** Create an entirely new, empty library Create template designs by importing & manipulating existing Tech & Rule data Use ECIP to download a part. Explore, edit & copy all the various elements of the downloaded part

**Symbol Creation**

Micro IC gate & power block creation Create a Resistor & Capacitor Create PWR & GND symbols

## **Pad & Padstack Creation**

Create a range of PADS Create a range of PADSTACKS Review layer options & non-functional lands

Pad creation shortcuts – Expert insight **Footprint Creation using wizard**

Create a QFN an 0402 3D model alignment Power/ heat slug management Alternate Footprints

#### **Part Creation**

IC & discrete devices Define swappable pins Review Version control Manipulate Part elements User defined attributes Copying content between libraries All device elements Stack up information & Rules.

## **Day 2:**

**Schematic Entry** Application Configuration Border Import

- Template file creation Grids & Zones
- Part or Symbol Entry Applying filters to the library search & saving per device type Attribute visibility Element selection criteria Revision control Connection entry methods Bus connectivity Inter/Intra sheet connections Copying circuits Hierarchical Block creation **Component Browser Mode** Filtering & Cross probe

Design specific attributes Insight into Variants

**Checking & Reporting** Understanding SCH DRC BOM output configuration.

## **Day 3:**

**Drawing features** Understanding the Layer navigation Board Outline Creation Layout Area definition Mounting holes/slots – best practice Dimensioning Layer / feature duplication **Placement & Distribution** Selection techniques Understanding DRC modes Defining & using Groups Cross probe placement Defining Placement obstructs Reviewing placement Issues **Routing** Layer options & mapping Routing configuration options Basic routing Differential pair configuration Constraint Browser Advanced routing & semi-automatic routing tools Copper Floods Via Stitching Thermal connectivity manipulation. Defining dynamic teardrops. Test point addition.

Via span configuration for HDI tech

#### **PCB DRC component & conductor focus**

Understanding the dynamic DRC Creating DRC reports DRC approval options

### **Design Re-use**

Import Alien data into your design & use back annotation Re-use channels at PCB. Best practice

Create a library of PCB blocks

### **Mechanical Checking**

Importing, Aligning & Rotating 3D data within our PCB editor Changing 3D display modes Understanding 3D collision notices Checking for interference fits Checking/measuring for specific clearance geometry from board elements to mechanical features Checking of conductor elements to mechanical features

**\* Collaborative Concurrent Design**  Working with your fellow students you will complete a small design using the powerful 'divided design' tool. You will all see each other's changes reflected in your design Live on 'the big screen' as you work together. Tricks & tips for successful collaborative design.

#### **Day 4:**

**Synchronicity checks** Sch versus PCB Library versus SCH & PCB Replacing/Updating devices **Legends & Graphical Items** Automatic Refdes distribution Drawing ancillary Text **DRC for Non-conductor Legend & Mask** Understanding the dynamic DRC for non-conductor elements **Drill table Addition Manufacturing output configuration** Gerber Configuration & Creation Excellon Drill configuration & creation ODB++ configuration & Creation Standard Part List Export Customisable Parts list configuration including Automatic insertion data.

\* Collaborative Concurrent Design is dependent on Network access/suitability and if the course is external to Quadra Training Facilities.